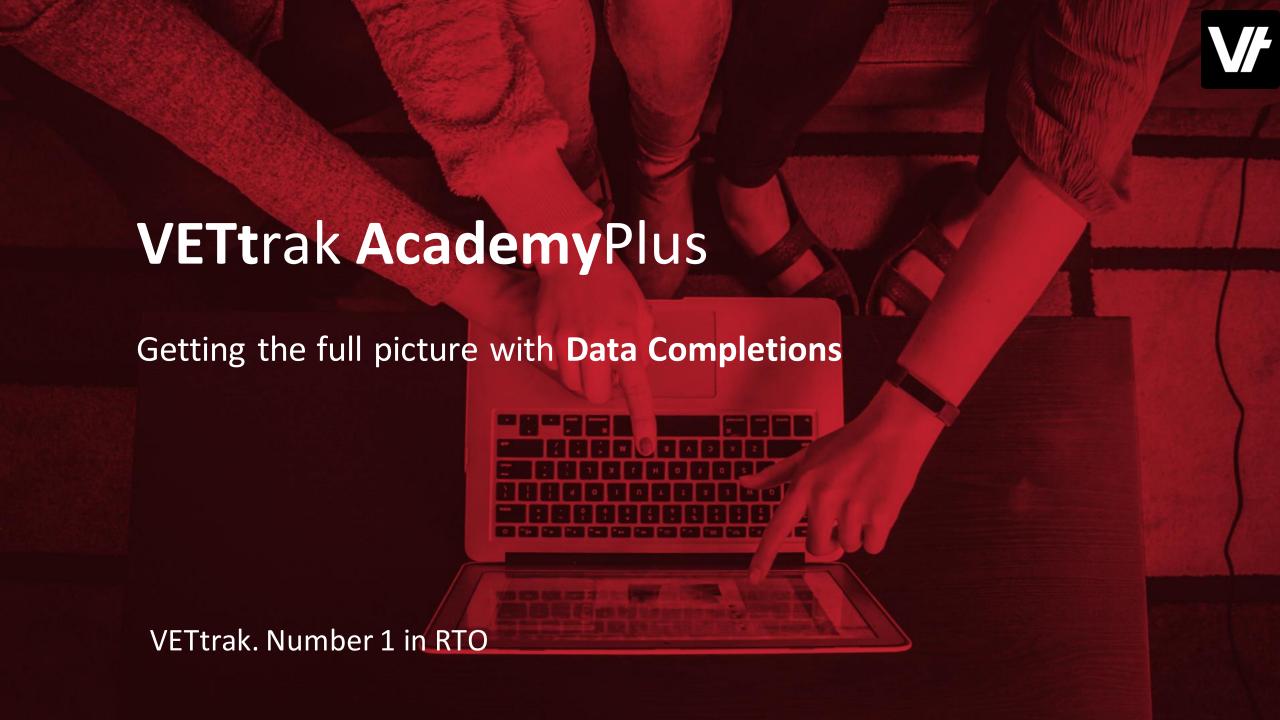

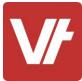

#### Welcome to VETtrak AcademyPlus!

This session is specifically designed for your learning experience, based on your feedback.

We will be covering the subject through a series of modular sections that focus on the unique **Data Completions** feature of **VET**enrol.

Let's collaborate and learn together.

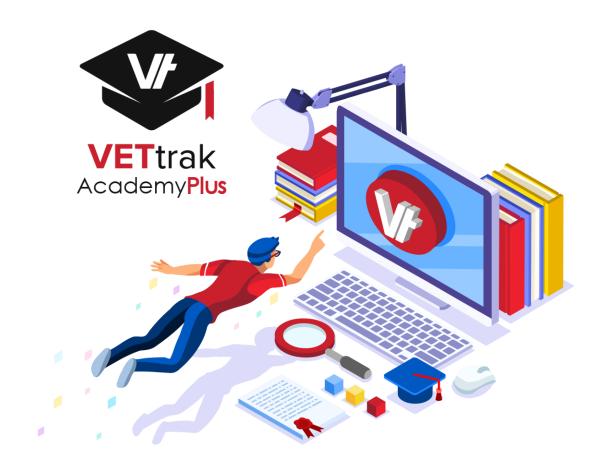

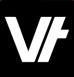

#### This session will cover:

- 1. What are **Data Completions**?
- 2. How do they work?
- **3. Data Completion** settings in **VET**enrol
- 4. Sending **Data Completions** from **VET**trak
- 5. Auto sending **Data Completions** from **VET**enrol
- 6. Troubleshooting

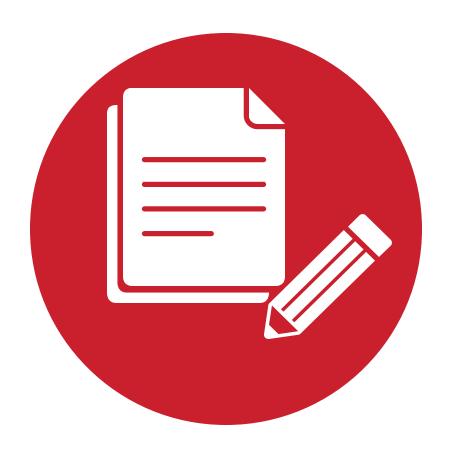

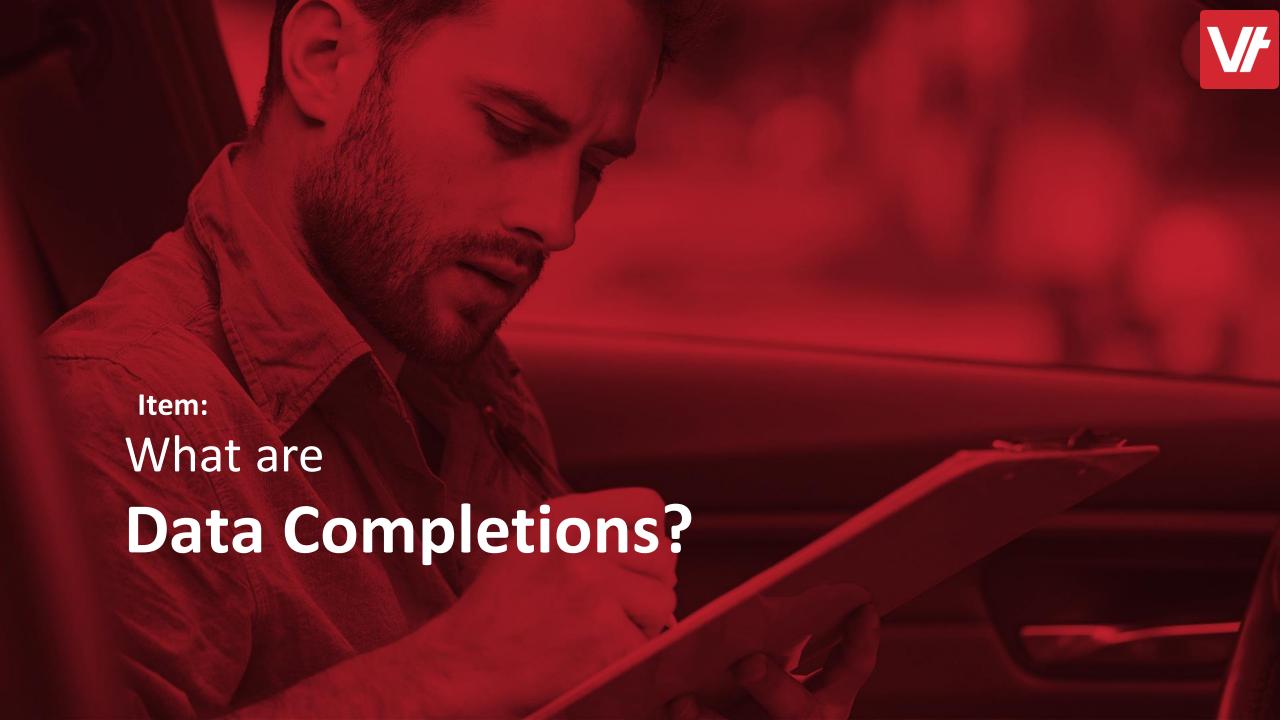

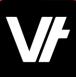

## **Data Completions**

In order to streamline your data collections process for new learners, you may wish to separate the initial enrolment from the glut of required data entry.

Using the **Data Completions** functionality will allow you to quickly establish an enrolment within your VETtrak environment – quickly filling out your learner numbers – whilst then allowing your learners the opportunity to provide as much information as you require afterwards, via a simple emailed URL.

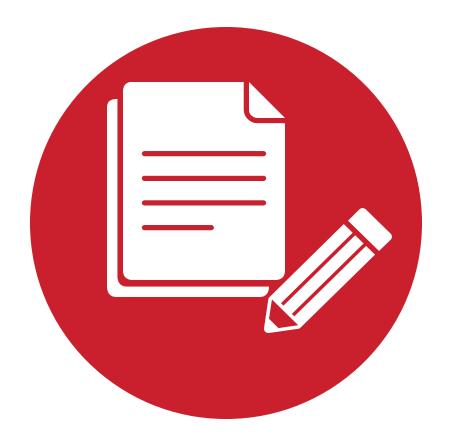

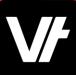

#### How do they work?

Effectively you can provide an opportunity for someone – either a student or staff member – to process an Enrolment into a course with only the bare minimum of information – Such as a learner name and email!

You can then action a URL to be provided to that learner via email, prompting them to access an online form to 'fill in the blanks', capturing the additional information you will require to process their learning moving forward – particularly their AVETMISS relevant information.

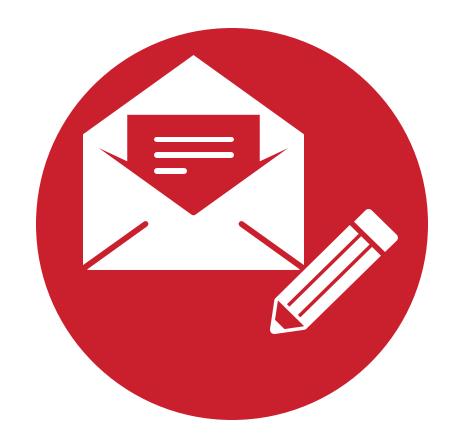

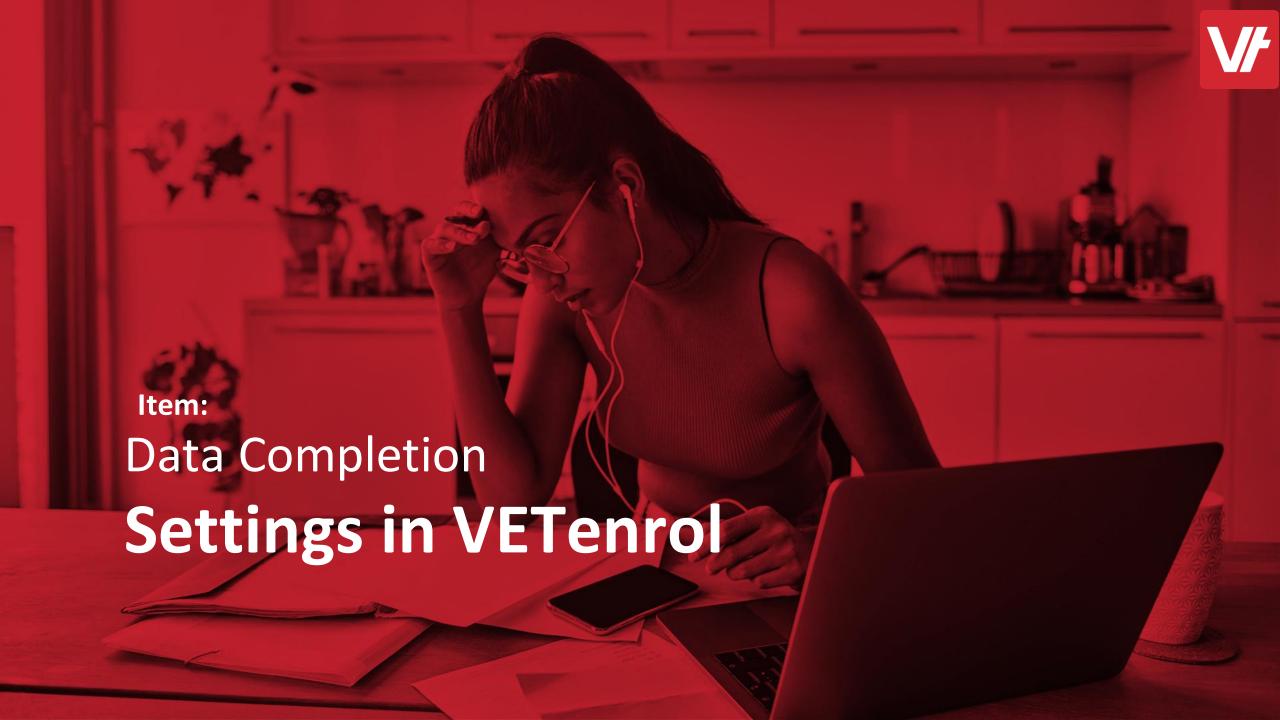

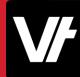

## Data Completion Settings in **VET**enrol

It comes as no surprise that in order to start using **Data Completions**, you will be required to do some prior set up.

This will involve turning the appropriate preferences on to indicate that the **Data Completions** feature is intended to be used, as well as configuring **what information is to be collected via this process.** 

There will also be the requirement to create an **Email Template** within **VET**trak to easily send the form URL to your learner.

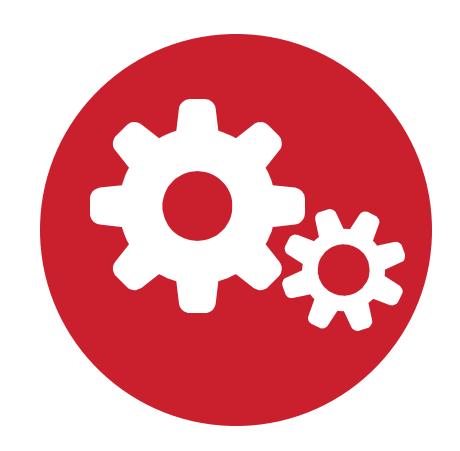

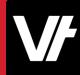

Within **VET**enrol, there is a set of configuration options entirely dedicated to **Data Completions**.

This is accessed via the **Settings** menu, with the option simply titled **Data Completion Settings**:

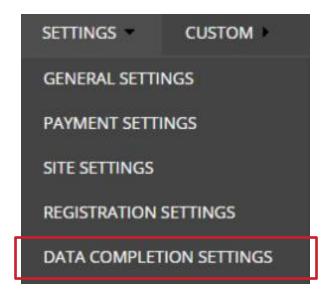

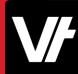

#### This settings page will display a range of options, including:

#### Introduction Text

This text will be displayed at the start of the data entry form, shown to your learner.

#### Completion Text

This box controls the text displayed to the learner upon completing the form.

#### Mandatory Steps

Toggle the entry of a signature from your learner.

#### Registration Steps

Toggle what information gathering details are to be enabled, particurlarly noting what information you require from your learner.

#### DATA COMPLETION SETTINGS

| Introduction Text |  |
|-------------------|--|
| Heading:          |  |
| Text:             |  |
| Completion Text   |  |
| Heading:          |  |
| Text:             |  |

| Signature Pad: Require Signature Pad?  Gender: Force Collection of Gender?  Contact Details: Require Contact Details? Populate address details? Hide Postal Address entry? Hide Home Phone entry? Hide Mobile Phone entry? Hide Mobile Phone entry? Hide Emergency Contact details? Hide Emergency Contact entry? Hide Emergency Contact entry? Hide Citizenship entry? Enable Preferred Contact Method? Do not force collection of email address? Force email confirmation? Collect secondary email address?  VSI Step: Require USI? AVETMISS Step: Require USI? AVETMISS Step: Require Of Emergency Contact entry? Disable force collection of Country of Birth? Collect Town of Birth? Force Collection of Language Spoken? Collect English Proficiency? Disable forced collection of Indigenous Status? Force collection of Prior Education Recognition? Force collection of Prior Education Recognition? Hide AVETMISS file upload? Force collection of Employment Status? Force collection of Employment Status? Force collection of Employment Status? Force collection of Finghypoment?                                                                                                    |                    |                                                    |          |
|----------------------------------------------------------------------------------------------------|--------------------|----------------------------------------------------|----------|
| Gender:                                                                                                    |                    | Require Signature Pad?                             | 0        |
| Contact Details: Require Contact Details?  Populate address details? Hide Postal Address entry? Hide Home Phone entry? Hide Mobile Phone entry? Hide Mobile Phone entry? Hide Emergency Contact details? Hide Emergency Contact entry? Hide Emergency Contact Method? Do not force collection of email address? Force email confirmation? Collect secondary email address? Force email confirmation? Collect of Birth? Force Collection of USI?  AVETMISS Step: Require USI? Force collection of Country of Birth? Collect Town of Birth? Force Collection of Town of Birth? Collect English Proficiency? Disable forced collection of Indigenous Status? Force collection of highest school level? Disable forced collection of Year Completed? Force collection of Prior Education Recognition? Hide AVETMISS file upload? Force collection of Finior Education Recognition? Hide AVETMISS file upload? Force collection of Employment Status?                                                                                                    | Registration Steps |                                                    |          |
| Populate address details?  Hide Postal Address entry?  Hide Home Phone entry?  Hide Work Phone entry?  Hide Mobile Phone entry?  Hide Emergency Contact details?  Hide Emergency Contact entry?  Hide Citizenship entry?  Enable Preferred Contact Method?  Do not force collection of email address?  Force email confirmation?  Collect secondary email address?  Force email confirmation?  Collect of Require USI?  Force collection of USI?  AVETMISS Step: Require AVETMISS data?  Force collection of Country of Birth?  Collect Town of Birth?  Force collection of Town of Birth?  Collect English Proficiency?  Disable forced collection of Indigenous Status?  Force collection of highest school level?  Disable forced collection of Year Completed?  Force collection of Prior Qual Name & Year?  Disable collection of Prior Education Recognition?  Hide AVETMISS file upload?  Force collection of Employment Status?                                                                                                    | Gender:            | ☐ Force Collection of Gender?                      | 2        |
| Hide Postal Address entry?  Hide Home Phone entry?  Hide Work Phone entry?  Hide Mobile Phone entry?  Hide Mobile Phone entry?  Hide Emergency Contact details?  Hide Emergency Contact entry?  Hide Citizenship entry?  Enable Preferred Contact Method?  Do not force collection of email address?  Force email confirmation?  Collect secondary email address?  Perce collection of USI?  AVETMISS Step: Require AVETMISS data?  Force collection of Birth?  Collect Town of Birth?  Force Collect on of Dayn of Birth?  Collect English Proficiency?  Disable forced collection of Indigenous Status?  Force collection of Secondary school status?  Disable forced collection of Year Completed?  Force collection of Prior Qual Name & Year?  Disable collection of Prior Education Recognition?  Force collection of Prior Education Recognition?  Hide AVETMISS file upload?  Force collection of Employment Status?                                                                                                    | Contact Details:   | Require Contact Details?                           | _        |
| Hide Home Phone entry?  Hide Work Phone entry?  Hide Mobile Phone entry?  Force collection of Emergency Contact details?  Hide Emergency Contact entry?  Hide Citizenship entry?  Enable Preferred Contact Method?  Do not force collection of email address?  Force email confirmation?  Collect secondary email address?  Perce collection of USI?  AVETMISS Step: Require AVETMISS data?  Force collection of Birth?  Force Collect Town of Birth?  Force Collect ton of Language Spoken?  Collect English Proficiency?  Disable forced collection of Indigenous Status?  Force collection of Secondary school status?  Force collection of Prior Education Recognition?  Hide AVETMISS file upload?  Force collection of Employment Status?                                                                                                    |                    | Populate address details?                          | 0        |
| Hide Work Phone entry?  Hide Mobile Phone entry?  Force collection of Emergency Contact details?  Hide Emergency Contact entry?  Hide Citizenship entry?  Enable Preferred Contact Method?  Do not force collection of email address?  Force email confirmation?  Collect secondary email address?  Perce collection of USI?  AVETMISS Step: Require USI?  Force collection of Country of Birth?  Collect Town of Birth?  Force Collection of Dirth?  Force Collection of Language Spoken?  Collect English Proficiency?  Disable forced collection of Indigenous Status?  Force collection of Secondary school status?  Force collection of Prior Qual Name & Year?  Disable collection of Prior Education Recognition?  Force collection of Prior Education Recognition?  Hide AVETMISS file upload?  Force collection of Employment Status?                                                                                                    |                    | Hide Postal Address entry?                         | ?        |
| Hide Mobile Phone entry?    Force collection of Emergency Contact details?   Hide Emergency Contact entry?   Hide Citizenship entry?   Enable Preferred Contact Method?   Do not force collection of email address?   Force email confirmation?   Collect secondary email address?   WSI Step: Require USI?   Force collection of USI?   AVETMISS Step: Require AVETMISS data?   Force collection of Country of Birth?   Collect Town of Birth?   Force Collection of Town of Birth?   Force collection of Language Spoken?   Collect English Proficiency?   Disable forced collection of Indigenous Status?   Force collection of Secondary school status?   Disable forced collection of Year Completed?   Force collection of Prior Qual Name & Year?   Disable collection of Prior Education Recognition?   Force collection of Prior Education Recognition?   Hide AVETMISS file upload?   Force collection of Employment Status?                                                                                                    |                    | Hide Home Phone entry?                             | 2        |
| Force collection of Emergency Contact details?                                                                                                    |                    | Hide Work Phone entry?                             | ?        |
| Hide Emergency Contact entry?  Hide Citizenship entry?  Enable Preferred Contact Method?  Do not force collection of email address?  Force email confirmation?  Collect secondary email address?  Force collection of USI?  AVETMISS Step: Require USI?  Force collection of USI?  AVETMISS Step: Require AVETMISS data?  Force collection of Country of Birth?  Collect Town of Birth?  Force Collection of Town of Birth?  Force collection of Language Spoken?  Collect English Proficiency?  Disable forced collection of Indigenous Status?  Force collection of highest school level?  Disable forced collection of Year Completed?  Force collection of Prior Qual Name & Year?  Disable collection of Prior Education Recognition?  Force collection of Prior Education Recognition?  Hide AVETMISS file upload?  Force collection of Employment Status?                                                                                                    |                    | Hide Mobile Phone entry?                           | ?        |
| Hide Citizenship entry?                                                                                                    |                    | Force collection of Emergency Contact details?     | 2        |
| Enable Preferred Contact Method?  Do not force collection of email address?  Force email confirmation?  Collect secondary email address?  WSI Step: Require USI?  Force collection of USI?  AVETMISS Step: Require AVETMISS data?  Force collection of Country of Birth?  Collect Town of Birth?  Force Collection of Town of Birth?  Force collection of Town of Birth?  Force collection of Town of Birth?  Force collection of Indigenous Status?  Disable forced collection of Indigenous Status?  Force collection of highest school level?  Disable forced collection of Year Completed?  Force collection of Prior Qual Name & Year?  Disable collection of Prior Education Recognition?  Force collection of Prior Education Recognition?  Hide AVETMISS file upload?  Force collection of Employment Status?                                                                                                    |                    | ☐ Hide Emergency Contact entry?                    | 2        |
| Do not force collection of email address?  Force email confirmation?  Collect secondary email address?  WSI Step: Require USI?  Force collection of USI?  AVETMISS Step: Require AVETMISS data?  Force collection of Country of Birth?  Collect Town of Birth?  Force Collection of Town of Birth?  Force collection of Town of Birth?  Collect English Proficiency?  Disable forced collection of Indigenous Status?  Force collection of highest school level?  Disable forced collection of Year Completed?  Force collection of Prior Qual Name & Year?  Disable collection of Prior Education Recognition?  Force collection of Prior Education Recognition?  Hide AVETMISS file upload?  Force collection of Employment Status?                                                                                                    |                    | Hide Citizenship entry?                            | 2        |
| Force email confirmation?   Collect secondary email address?   Oslistep: Require USI?   Force collection of USI?   AVETMISS Step: Require AVETMISS data?   Osligation of Country of Birth?   Collect Town of Birth?   Osligation of Country of Birth?   Osligation of Town of Birth?   Osligation of Town of Birth?   Osligation of Town of Birth?   Osligation of Collection of Town of Birth?   Osligation of Collection of Town of Birth?   Osligation of Collection of Language Spoken?   Osligate English Proficiency?   Osligate English Proficiency?   Osligate Force collection of Indigenous Status?   Osligate Force collection of Highest school level?   Osligate Force collection of Secondary school status?   Osligate Collection of Prior Qual Name & Year?   Osligate Collection of Prior Education Recognition?   Osligate Collection of Prior Education Recognition?   Osligate Collection of Prior Education Recognition?   Osligate Collection of Employment Status?   Osligate Collection of Employment Status?   Osligate Collection of Iength of Employment?   Osligate Collection of Iength of Employment   Osligate Collection of Iength of Employment   Osligate Collection of Iength of Employment   Osligate Coll |                    | Enable Preferred Contact Method?                   | 2        |
| Collect secondary email address?  USI Step: Require USI? Force collection of USI?  AVETMISS Step: Require AVETMISS data? Force collection of Country of Birth? Collect Town of Birth? Force collection of Town of Birth? Force collection of Town of Birth? Collect English Proficiency? Disable forced collection of Indigenous Status? Force collection of highest school level? Disable forced collection of Year Completed? Force collection of Prior Qual Name & Year? Disable collection of Prior Education Recognition? Force collection of Prior Education Recognition? Hide AVETMISS file upload? Force collection of Employment Status?                                                                                                    |                    | Do not force collection of email address?          | 2        |
| USI Step: Require USI?  Force collection of USI?  AVETMISS Step: Require AVETMISS data?  Force collection of Country of Birth?  Collect Town of Birth?  Force collection of Town of Birth?  Force collection of Language Spoken?  Collect English Proficiency?  Disable forced collection of Indigenous Status?  Force collection of highest school level?  Disable forced collection of Year Completed?  Force collection of Prior Qual Name & Year?  Disable collection of Prior Education Recognition?  Force collection of Prior Education Recognition?  Hide AVETMISS file upload?  Force collection of Employment Status?                                                                                                    |                    | Force email confirmation?                          | 2        |
| Force collection of USI?                                                                                                    |                    | Collect secondary email address?                   | 2        |
| AVETMISS Step: Require AVETMISS data?  Force collection of Country of Birth?  Collect Town of Birth?  Force Collection of Town of Birth?  Force collection of Language Spoken?  Collect English Proficiency?  Disable forced collection of Indigenous Status?  Force collection of highest school level?  Disable forced collection of Year Completed?  Force collection of Secondary school status?  Disable collection of Prior Qual Name & Year?  Disable collection of Prior Education Recognition?  Force collection of Prior Education Recognition?  Hide AVETMISS file upload?  Force collection of Employment Status?                                                                                                    | USI Step:          | Require USI?                                       | 2        |
| Force collection of Country of Birth?  Collect Town of Birth?  Force Collection of Town of Birth?  Force collection of Language Spoken?  Collect English Proficiency?  Disable forced collection of Indigenous Status?  Force collection of highest school level?  Disable forced collection of Year Completed?  Force collection of Secondary school status?  Disable collection of Prior Qual Name & Year?  Disable collection of Prior Education Recognition?  Force collection of Prior Education Recognition?  Hide AVETMISS file upload?  Force collection of Employment Status?                                                                                                    |                    | Force collection of USI?                           | 2        |
| Collect Town of Birth?  Force Collection of Town of Birth?  Force collection of Language Spoken?  Collect English Proficiency?  Disable forced collection of Indigenous Status?  Force collection of highest school level?  Disable forced collection of Year Completed?  Force collection of Secondary school status?  Disable collection of Prior Qual Name & Year?  Disable collection of Prior Education Recognition?  Force collection of Prior Education Recognition?  Hide AVETMISS file upload?  Force collection of Employment Status?                                                                                                    | AVETMISS Step:     | Require AVETMISS data?                             | 2        |
| Force Collection of Town of Birth?  Force collection of Language Spoken?  Collect English Proficiency?  Disable forced collection of Indigenous Status?  Force collection of highest school level?  Disable forced collection of Year Completed?  Force collection of secondary school status?  Disable collection of Prior Qual Name & Year?  Disable collection of Prior Education Recognition?  Force collection of Prior Education Recognition?  Hide AVETMISS file upload?  Force collection of Employment Status?                                                                                                    |                    | Force collection of Country of Birth?              | <b>2</b> |
| Force collection of Language Spoken?  Collect English Proficiency?  Disable forced collection of Indigenous Status?  Force collection of highest school level?  Disable forced collection of Year Completed?  Force collection of secondary school status?  Disable collection of Prior Qual Name & Year?  Disable collection of Prior Education Recognition?  Force collection of Prior Education Recognition?  Hide AVETMISS file upload?  Force collection of Employment Status?                                                                                                    |                    | Collect Town of Birth?                             | •        |
| Collect English Proficiency?  Disable forced collection of Indigenous Status?  Force collection of highest school level?  Disable forced collection of Year Completed?  Force collection of secondary school status?  Disable collection of Prior Qual Name & Year?  Disable collection of Prior Education Recognition?  Force collection of Prior Education Recognition?  Hide AVETMISS file upload?  Force collection of Employment Status?                                                                                                    |                    | Force Collection of Town of Birth?                 | 2        |
| Disable forced collection of Indigenous Status?  Force collection of highest school level?  Disable forced collection of Year Completed?  Force collection of secondary school status?  Disable collection of Prior Qual Name & Year?  Disable collection of Prior Education Recognition?  Force collection of Prior Education Recognition?  Hide AVETMISS file upload?  Force collection of Employment Status?                                                                                                    |                    | Force collection of Language Spoken?               | 0        |
| Force collection of highest school level?  Disable forced collection of Year Completed?  Force collection of secondary school status?  Disable collection of Prior Qual Name & Year?  Disable collection of Prior Education Recognition?  Force collection of Prior Education Recognition?  Hide AVETMISS file upload?  Force collection of Employment Status?                                                                                                    |                    | Collect English Proficiency?                       | 2        |
| Disable forced collection of Year Completed? Force collection of secondary school status? Disable collection of Prior Qual Name & Year? Disable collection of Prior Education Recognition? Force collection of Prior Education Recognition? Hide AVETMISS file upload? Force collection of Employment Status? Force collection of length of employment?                                                                                                    |                    | Disable forced collection of Indigenous Status?    | 2        |
| Force collection of secondary school status?  Disable collection of Prior Qual Name & Year?  Disable collection of Prior Education Recognition?  Force collection of Prior Education Recognition?  Hide AVETMISS file upload?  Force collection of Employment Status?  Force collection of length of employment?                                                                                                    |                    | Force collection of highest school level?          | 2        |
| □ Disable collection of Prior Qual Name & Year? □ Disable collection of Prior Education Recognition? □ Force collection of Prior Education Recognition? □ Hide AVETMISS file upload? □ Force collection of Employment Status? □ Force collection of length of employment?                                                                                                    |                    | Disable forced collection of Year Completed?       | <b>?</b> |
| Disable collection of Prior Education Recognition?  Force collection of Prior Education Recognition?  Hide AVETMISS file upload?  Force collection of Employment Status?  Force collection of length of employment?                                                                                                    |                    | Force collection of secondary school status?       | 2        |
| Force collection of Prior Education Recognition?  Hide AVETMISS file upload?  Force collection of Employment Status?  Force collection of length of employment?                                                                                                    |                    | Disable collection of Prior Qual Name & Year?      | ?        |
| Hide AVETMISS file upload?  Force collection of Employment Status?  Force collection of length of employment?                                                                                                    |                    | Disable collection of Prior Education Recognition? | 0        |
| Force collection of Employment Status?                                                                                                    |                    | Force collection of Prior Education Recognition?   | ?        |
| Force collection of length of employment?                                                                                                    |                    | Hide AVETMISS file upload?                         | <b>?</b> |
| _                                                                                                    |                    | Force collection of Employment Status?             | 0        |
| Collect length of unemployment?                                                                                                    |                    | Force collection of length of employment?          | 2        |
|                                                                                                    |                    | Collect length of unemployment?                    | <b>3</b> |

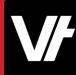

### Let's take a closer look!

Here is an article that will help get your started with **Data Completions**:

• <u>Using the Data Completion feature</u>

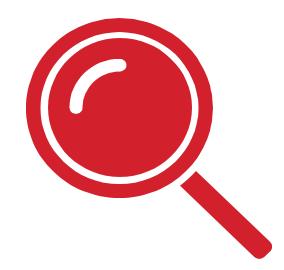

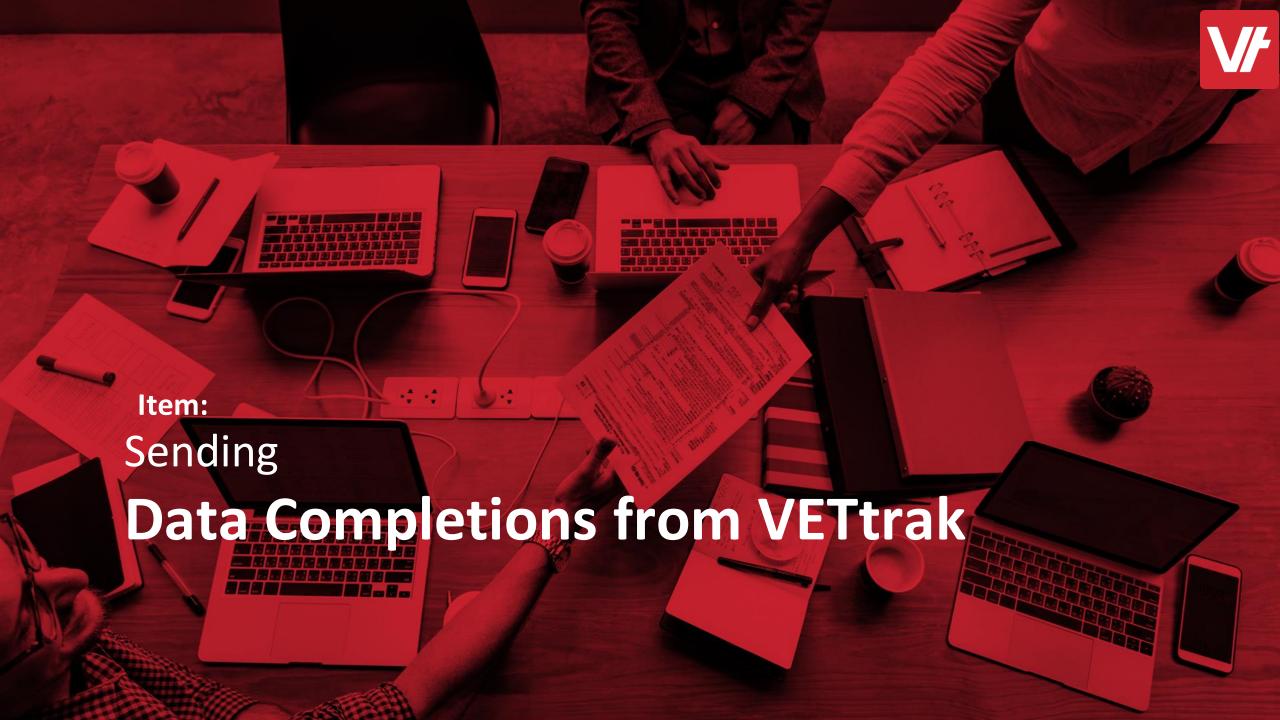

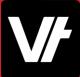

## Sending Data Completions from **VET**trak

**Sending** a data completion request is super simple within **VET**trak, making use of existing Email functionality to create a **template** that can be easily emailed to **individuals**, **bulk** sent to a **group** or even configured to work with a **Trigger!** 

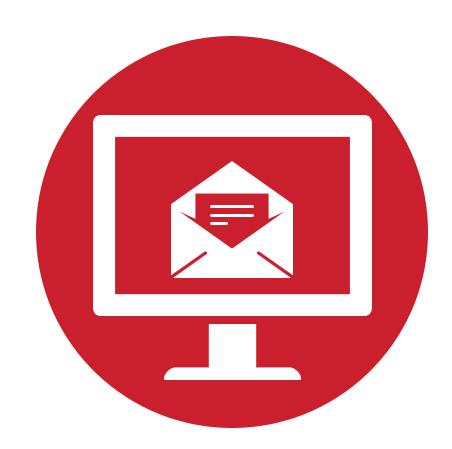

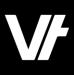

## **Sending a Data Completion URL**

You can retrieve your **Data Completion URL** from the <u>Links</u> menu within **VET**enrol, allowing you to prepare an <u>Email Template</u> to easily send it to your learners.

This is a **dynamic** URL, meaning that if you have set it up correctly – it will *just work* when you send it out!

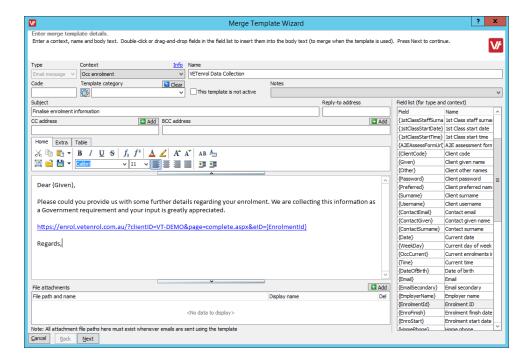

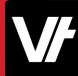

### Let's take a closer look!

Here are some articles that will help you with sending **Data Completions** from **VET**trak via email – Including using **Triggers&Actions** to streamline the process:

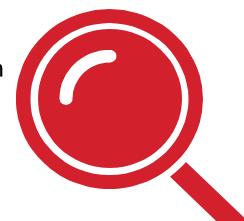

- Creating Email Templates
- Triggers and Actions Overview

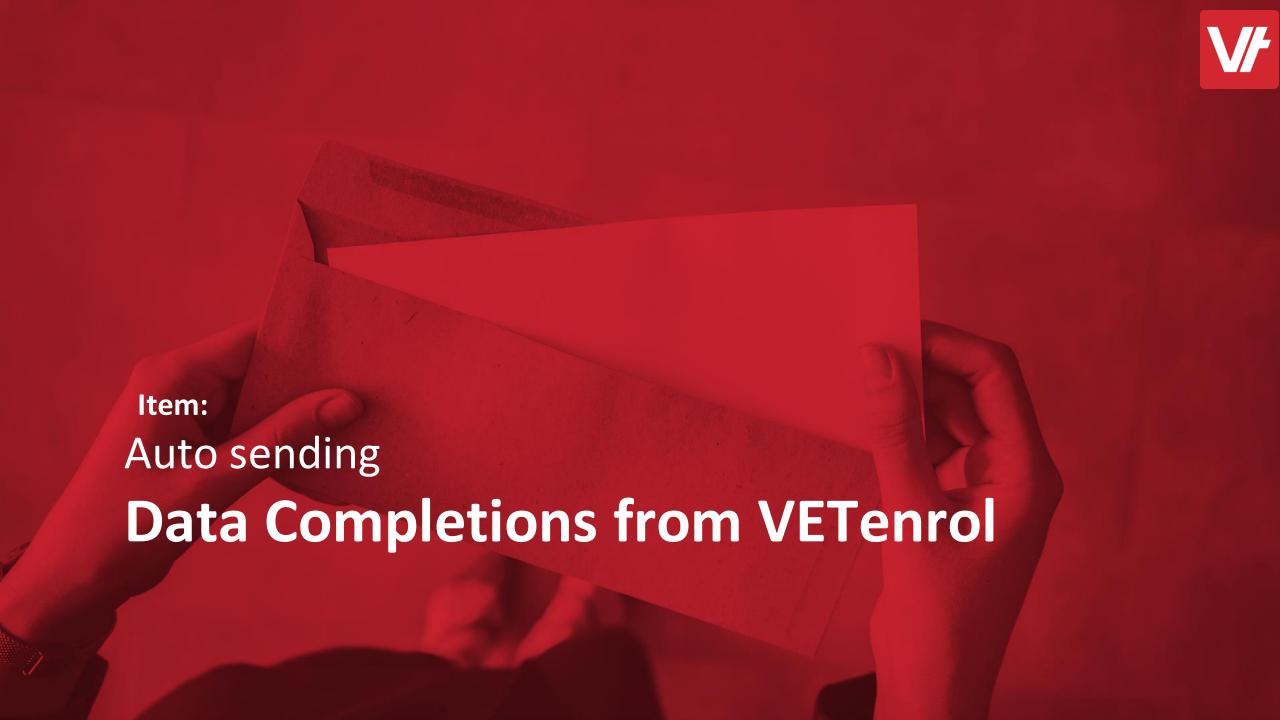

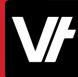

# Auto sending **Data Completions** from **VET**enrol

If you would prefer to streamline the majority of your enrolment process from within the **VET**enrol environment, you can do so by automating the sending of Data Completions on the **VET**enrol side of things – reducing the need to manage specific learner contact from within **VET**trak itself.

This will incorporate the **Rapid Registrations** functionality of **VET**enrol to show just how quick it can be!

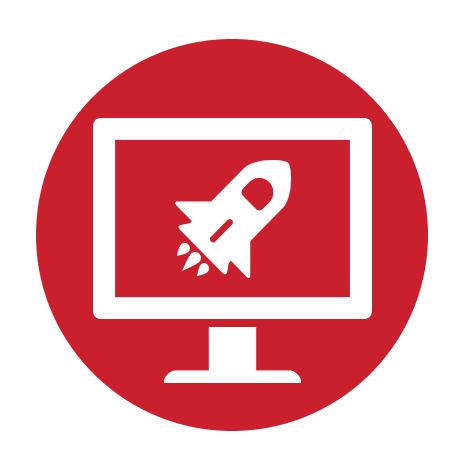

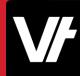

Utilising the **Rapid Registrations**functionality of **VET**enrol is a brilliant
method to ensure that your online
enrolments are handled in the most
efficient manner possible – Getting learners
into your **VET**trak system as quickly as
possible.

As a side note, **Data Completions** also works exceptionally well with **Group Bookings** - However we will be showcasing an individual as the example today.

| VETenrol Register                                                                                              |         |                       | 66         |                                                                                     |
|----------------------------------------------------------------------------------------------------|---------|-----------------------|------------|-------------------------------------------------------------------------------------|
| Markova (Anna da productiva de la constante de la constante de la constante de la constante de la constante de | 5       | Salarius              |            | Register                                                                            |
| Course Details                                                                                                 | Amount  | Please enter you      | ur details | Family Name:*                                                                       |
| Basic Computers<br>Brisbane                                                                                    | \$99.00 | Given name            |            | Family name                                                                         |
| Total:                                                                                                    | \$99.00 | Mobile:               | Email:*    |                                                                                     |
| Discount Code                                                                                                  | 1       | Mobile                | Email a    | ddress                                                                              |
| Discount Code APPLY                                                                                            |         | Suburb:*              |            |                                                                                     |
| Classes                                                                                                    |         | Suburb                |            |                                                                                     |
| Sun, 16/05/2021 09:00 AM to 06:00 PM                                                                           |         |                       |            |                                                                                     |
|                                                                                                    |         | ☐ I agree to the fo   |            |                                                                                     |
|                                                                                                    |         | These are the T&C's f | 107 0000   |                                                                                     |
|                                                                                                    |         |                       |            | tions are separate to the normal T&C's, a<br>ation Settings in your VETenrol Admin. |

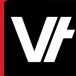

### Let's take a closer look!

Let's take a closer look at auto sending **Data Completions**, **Rapid Enrolments** and **Registration Receipts** from within **VET**enrol.

- Rapid Registrations Overview
- Email Templates
- Registration Receipts

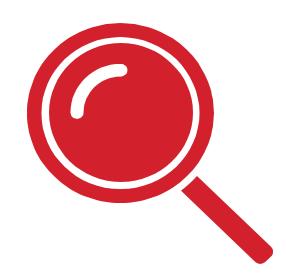

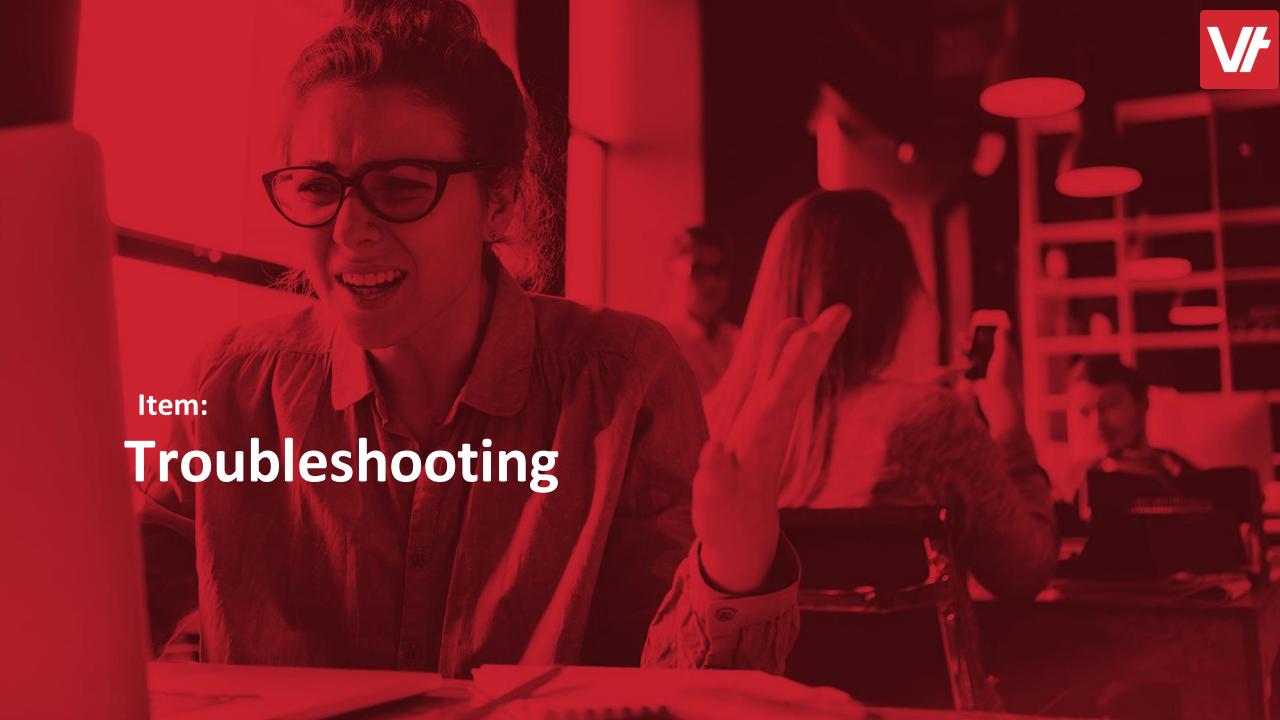

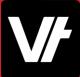

They are a couple of common hurdles that can arise when attempting to make use of **Data Completions**.

These are quite simple to fix, once you are aware of where the issue may be occurring!

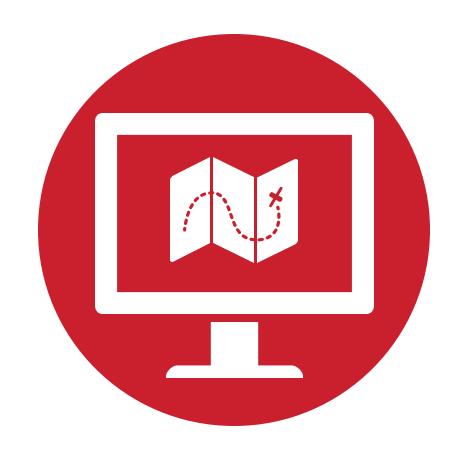

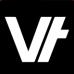

#### **Problem:**

When <u>auto-sending</u> from **VET**enrol, client is **not** receiving a URL in their email.

#### **Solution:**

Check that you have enabled autoprocessing! Data Completions require a **client ID**, and any student that has not been auto-processed **will not have one!** 

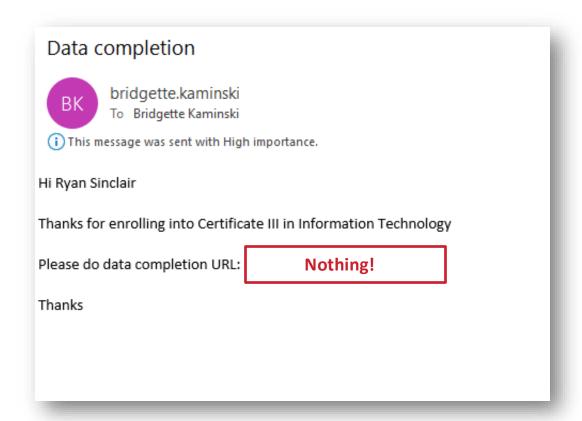

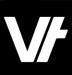

#### **Problem:**

The URL within your **VET**trak email template is not working!

#### **Solution:**

Make sure that when you implement your Data Completions URL within your **Email Template**, that is has been correctly configured as a **Hyperlink!** 

Note: Use the 'INSERT HYPERLINK' option to be sure!

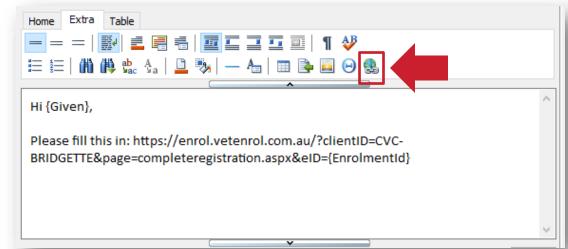

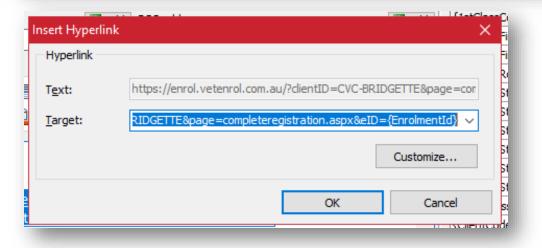

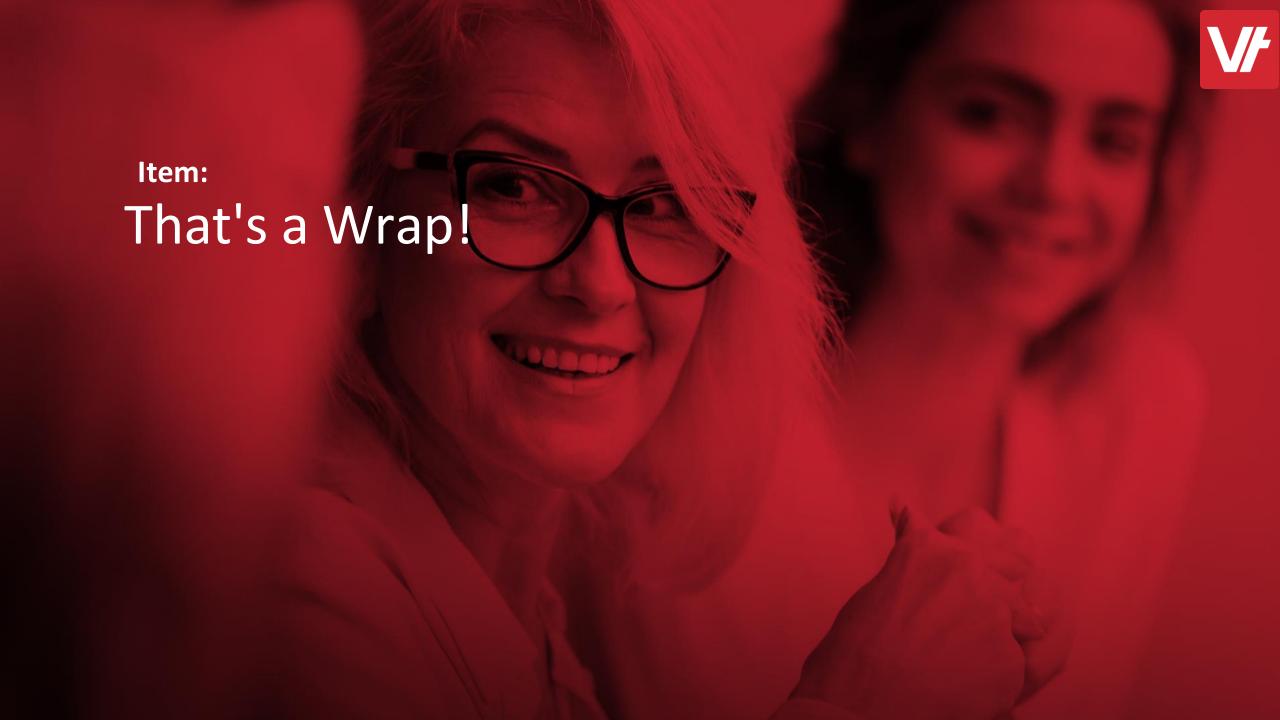

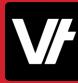

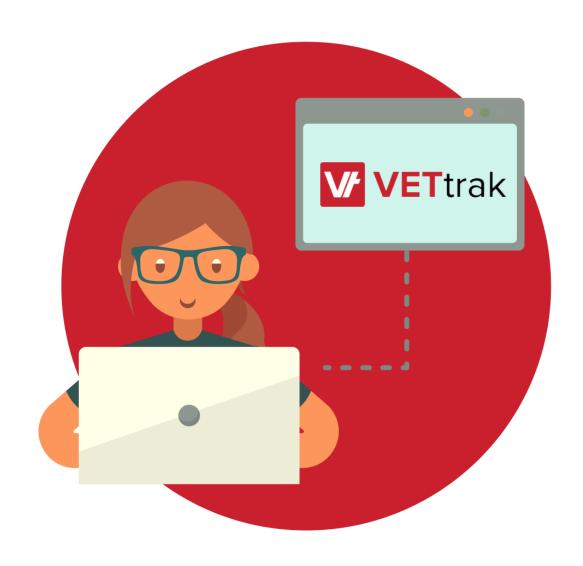

Once all the moving parts of **Data Completions** are set up and in place, you can reap the benefits of having a superefficient, client-driven data entry procedure!

## If you get stuck!

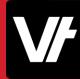

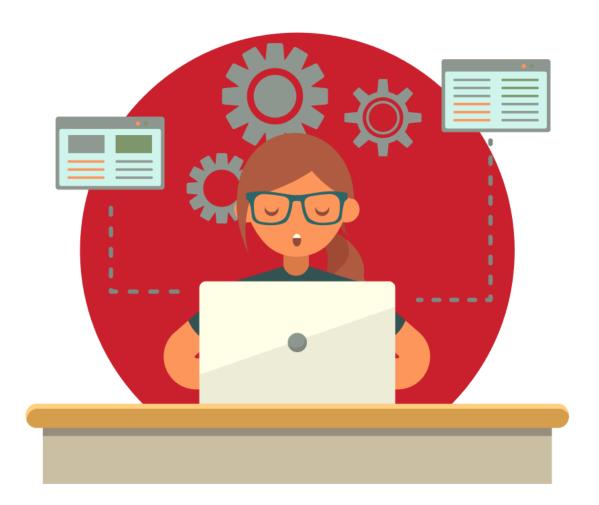

The **VET**trak Help Centre has a range of useful articles to assist with using the Data Completion features we have spotlighted today:

- <u>Using the Data Completion Feature</u>
- <u>Client Data Completions</u>
- Client Data Completion Details
- <u>Data Completion Settings</u>
- Rapid Registrations Overview
- Rapid Registration Settings